## **COMMBOX** Control Pro & Lite

## What is CommBox Control?

CommBox Control is a revolutionary new web based control system that brings style and sophistication to the world of room control.

From the precision engineered aluminium facia through to the ground breaking cloud based control editor, no stone has been left unturned in the pursuit of the perfect control system.

The editor and control UI define intuitive simplicity; a perfect complement to a precision engineered controller that will enhance even the finest server rack.

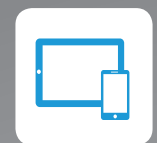

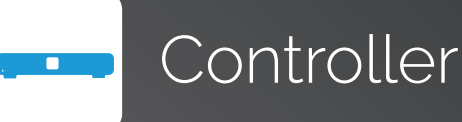

**Modern Design-** Sleek modern anodised aluminium facia exudes quality

- 
- **Unlimited Control** Control a vast array of devices through a range of control ports, including
- **Ultra Responsive** Responds to real-time events from connected devices by running custom

Ethernet, IR, RS232/485, I/O contact closures and relays

command sequences

**HTML5 Interface -** Cutting edge HTML 5 web interface allows control from any device, anywhere, such as phones, tablets and computers

**Wallmount Control Integration -** Integrates seamlessly with CommBox JOEY wallmount controllers

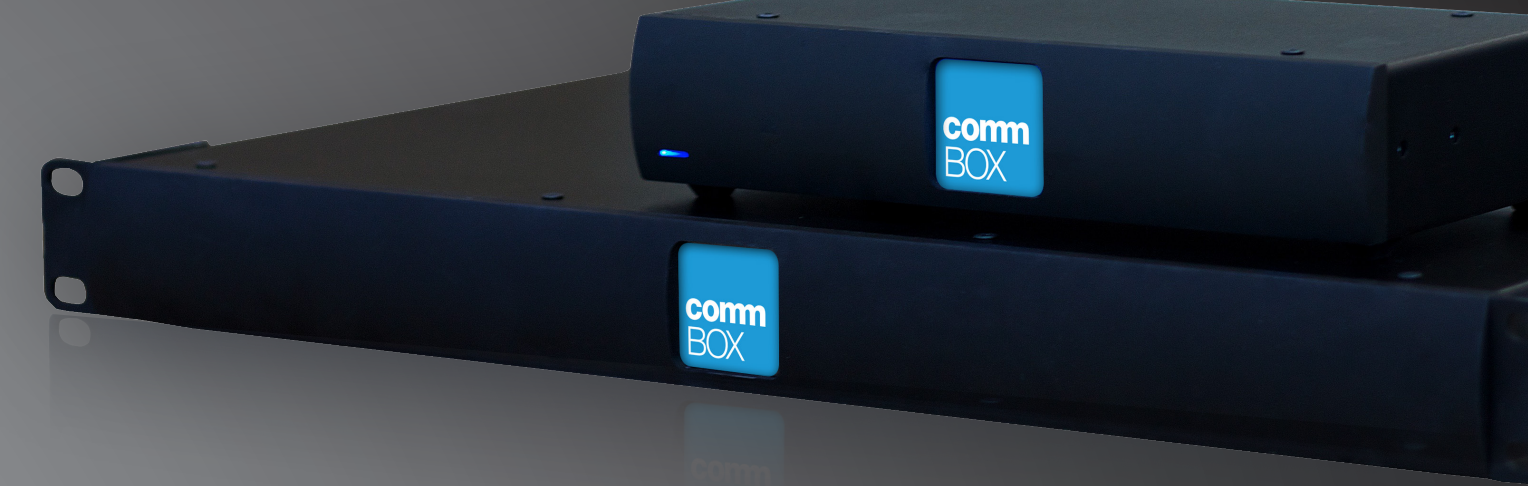

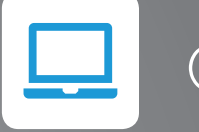

Control Editor

ease, by anyone

effective

**Simple -** A short learning curve means that it can be mastered by all

- **HTML5 Editor** Ground breaking HTML 5 web editor allows control UIs to be developed with
- **Drag & Drop -** Intuitive drag and drop and simple workflows make it fast, simple and cost
	-
- **Exisiting Library** Access CommBox's vast library of IR and RS232 codes without touching a
- **Modular** Includes modules for HTTP control and integrating existing JOEY wall controllers
- **Powerful** Extensible plug-in system enables more complex 2-way control, so CommBox

single line of code

Control can easily handle the most challenging problems

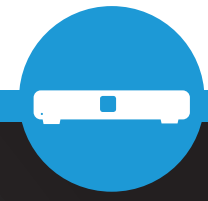

## Control User Interface

**Stunning Graphics -** Crisp vibrant modern graphics and easy-touch buttons make it a joy to control

**Feedback -** Dynamic device status is reflected live in the control UI

**Secure - Optional secure login** 

**Optimised for Mobile -** Simple mobile optimized administration web UI to configure the

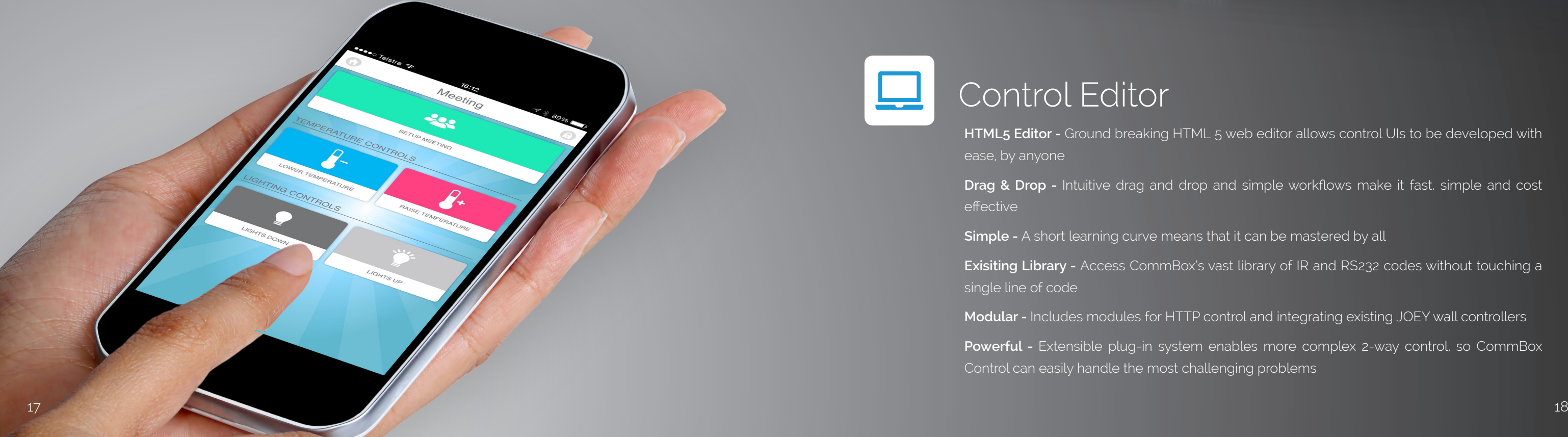